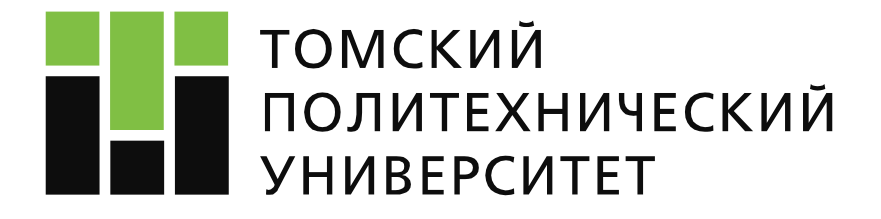

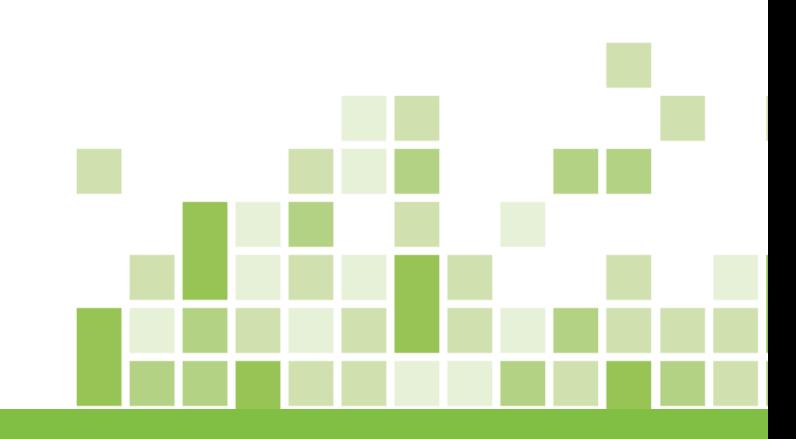

### **Тестирование программного обеспечения**

## **Лекция №4.**

### **Тестовая документация – Check Lists**

**Копнов Максим Валериевич** 

**Томск 2021**

## **Вспоминаем прошлое занятие**

- **Принципы тестирования**
- **Последовательность выполнения тестов**
- **Этапы тестирования**
- **Тестовая документация - Тестплан**

# **О чём сегодня будем говорить**

- **Пример тест-плана**
- **Чек-листы**

# **Пример – конвертер файлов**

• Необходим инструмент для автоматического приведения кодировок текстовых документов к одной

#### Пользовательские требования

- ПТ-1: Описание пользовательского требования 1.
	- ПТ-1.1: Описание пользовательского требования 1.1  $\circ$
	- ПТ-1.2: Описание пользовательского требования 1.2  $\circ$
	- ПТ-2: Описание пользовательского требования 2.
	- ПТ-2.1: Описание пользовательского требования 2.1  $\circ$
	- ПТ-2.2: Описание пользовательского требования 2.2  $\circ$
- ПТ-3: Описание пользовательского требования 3.
	- ПТ-3.1: Описание пользовательского требования 3.1  $\circ$
	- ПТ-3.2: Описание пользовательского требования 3.2  $\circ$

#### Бизнес-правила

- БП-1: Описание бизнес-правила 1
	- БП-1.1: Описание бизнес-правила 1.1  $\bigcirc$
	- БП-1.2: Описание бизнес-правила 1.2  $\circ$

#### Атрибуты качества

- АК-1: Описание атрибута качества 1
	- АК-1.1: Описание атрибута качества 1.1  $\circ$
- АК-2: Описание атрибута качества 2
	- АК-2.1: Описание атрибута качества 2.1  $\circ$
	- АК-2.2: Описание атрибута качества 2.2  $\circ$
	- АК-2.3: Описание атрибута качества 2.3  $\circ$

#### Ограничения

- О-1: Описание ограничения 1
- О-2: Описание ограничения 2
- О-3: Описание ограничения 3
- О-4: Описание ограничения 4
- О-5: Описание ограничения 5

### **Цель**

• Корректное автоматическое преобразование содержимого документов к единой кодировке с производительностью, значительно превышающей производительность человека при выполнении аналогичной задачи.

### **Области, подвергаемые тестированию**

- ПТ-1.\*: дымовой тест.
- ПТ-2.\*: дымовой тест, тест критического пути.
- ПТ-3.\*: тест критического пути.
- БП-1.\*: дымовой тест, тест критического пути.
- АК-2.\*: дымовой тест, тест критического пути.
- О-4: дымовой тест

#### **Области, подвергаемые тестированию**

- ПТ-1.\*: дымовой тест.
- ПТ-2.\*: дымовой тест, тест критического пути.
- ПТ-3.\*: тест критического пути.
- БП-1.\*: дымовой тест, тест критического пути.
- АК-2.\*: дымовой тест, тест критического пути.
- О-4: дымовой тест
- О-5: дымовой тест

#### **Области, не подвергаемые тестированию**

- О-1: не требует реализации.
- О-2: не требует реализации.

#### **Тестовая стратегия и подходы**

*Общий подход.*

Специфика работы приложения состоит в однократном конфигурировании опытным специалистом и дальнейшем использовании конечными пользователями, для которых доступна только одна операция — размещение файла в каталоге-приёмнике. Вопросы удобства использования, безопасности и т.п. не исследуются в процессе тестирования.

#### **Тестовая стратегия и подходы**

*Уровни функционального тестирования:*

- Дымовой тест: автоматизированный с использованием командных файлов ОС Windows и Linux.
- Тест критического пути: выполняется вручную.
- Расширенный тест не производится, т.к. для данного приложения вероятность обнаружения дефектов на этом уровне пренебрежимо мала.

В силу кроссфункциональности команды значительного вклада в повышение качества можно ожидать от аудита кода, совмещённого с ручным тестированием по методу белого ящика. Автоматизация тестирования кода не будет применяться в силу крайне ограниченного времени.

#### **Тестовая стратегия и подходы**

*Уровни функционального тестирования:*

- Дымовой тест: автоматизированный с использованием командных файлов ОС Windows и Linux.
- Тест критического пути: выполняется вручную.
- Расширенный тест не производится, т.к. для данного приложения вероятность обнаружения дефектов на этом уровне пренебрежимо мала.

В силу кроссфункциональности команды значительного вклада в повышение качества можно ожидать от аудита кода, совмещённого с ручным тестированием по методу белого ящика. Автоматизация тестирования кода не будет применяться в силу крайне ограниченного времени.

#### **Критерии**

• Приёмочные критерии: успешное прохождение 100 % тесткейсов уровня дымового тестирования и 90 % тест-кейсов уровня критического пути при условии устранения 100 % дефектов критической и высокой важности. Итоговое покрытие требований тест-кейсами должно составлять не менее 80 %.

- Критерии начала тестирования: выход билда.
- Критерии приостановки тестирования:

переход к тесту критического пути допустим только при успешном прохождении 100 % тест-кейсов дымового теста; тестирование может быть приостановлено в случае, если при выполнении не менее 25 % запланированных тест-кейсов более 50 % из них завершились обнаружением дефекта.

### **Критерии**

- Критерии возобновления тестирования: исправление более 50 % обнаруженных на предыдущей итерации дефектов.
- Критерии завершения тестирования: выполнение более 80 % запланированных на итерацию тест-кейсов.

### **Ресурсы**

- Программные ресурсы: четыре виртуальных машины (две с ОС Windows 10 Ent x64, две с ОС Linux Ubuntu 20 LTS x64), две копии среды разработки.
- Аппаратные ресурсы: две стандартных рабочих станции (16GB RAM, i7 3GHz).
- Человеческие ресурсы:

-Старший разработчик (100%-я занятость на всём протяжении проекта). Роли на проекте: разработчик.

-Тестировщик (100%-я занятость на всём протяжении проекта). Роль на проекте: тестировщик.

• Временные ресурсы: одна рабочая неделя (40 часов).

#### **Расписание**

- 01.08 формирование требований.
- 03.08 разработка тест-кейсов.
- 05.08–09.05 основная фаза тестирования (выполнение тест-кейсов, написание отчётов о дефектах).
- 10.05 формирование отчёта о тестировании

#### **Роли и ответственность**

- Разработчик: участие в формировании требований, участие в аудите кода.
- Тестировщик: формирование тестовой документации, реализация тестирования, участие в аудите кода.

### **Оценка рисков**

- Персонал (вероятность низкая): в случае нетрудоспособности какого-либо из участников команды можно обратиться к представителям проекта Delta.
- Иные риски: иных специфических рисков не выявлено.

### **Документация**

- Требования. Ответственный тестировщик, дата готовности 01.08.
- Тест-кейсы Ответственный тестировщик, период создания 03.08
- Отчёты о дефектах. Ответственный тестировщик, период создания 05.08-09.08
- Отчёт о результатах тестирования. Ответственный тестировщик, дата готовности 10.08.

# **Структура документации тестирования**

• Стандарт IEEE 829-1998 Standard for Software Test Documentation

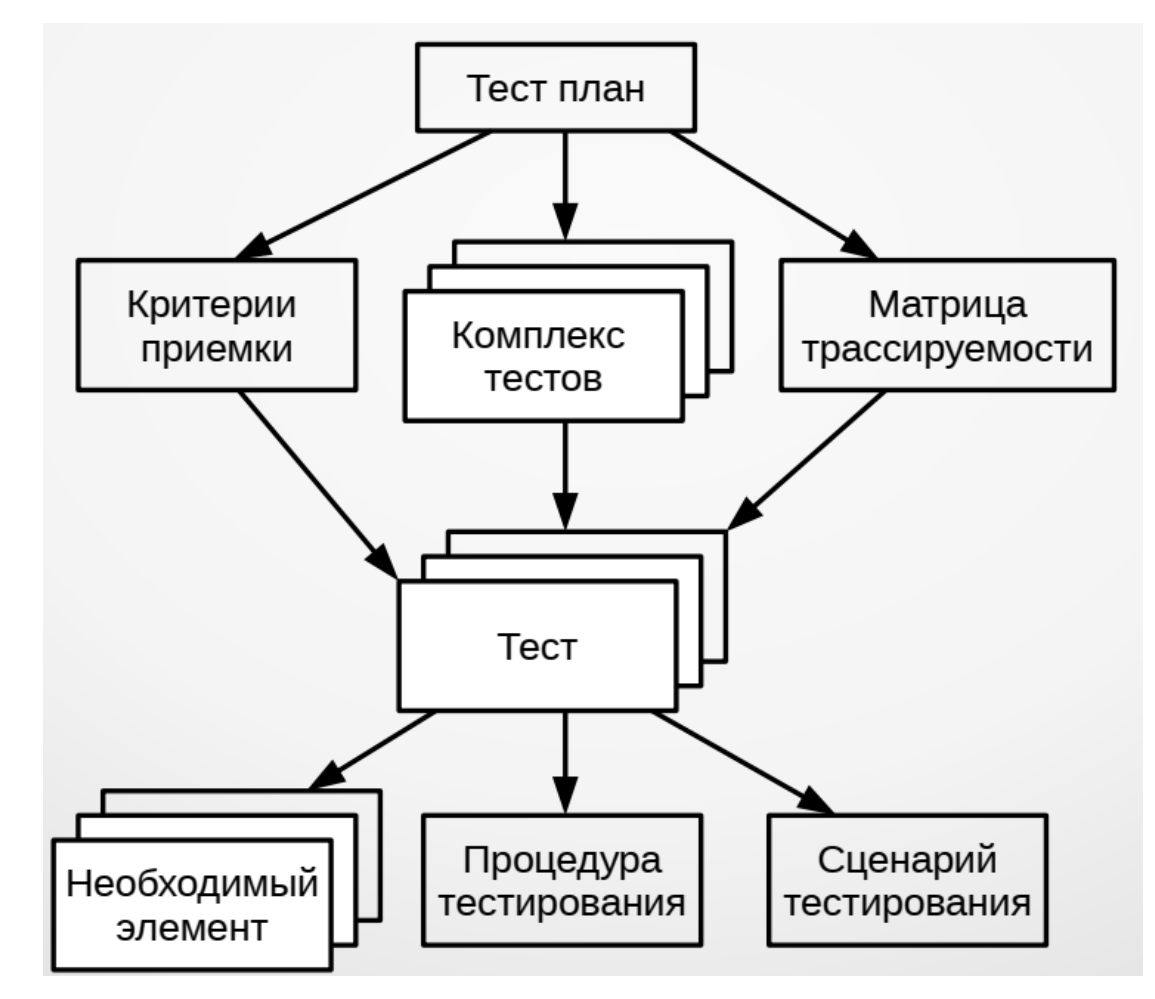

## **Чек-листы**

- Чек-лист набор(список) идей:
	- в котором последовательность пунктов не имеет значения (например, список значений некоего поля);
	- в котором последовательность пунктов важна (например, шаги в краткой инструкции);
	- структурированный (многоуровневый) список, который позволяет отразить иерархию идей

## **Чек-листы**

Ожидаемые результаты могут добавляться, например, в следующих случаях:

- в некоем пункте чек-листа рассматривается особое, нетривиальное поведение приложение или сложная проверка, результат которой важно отметить уже сейчас, чтобы не забыть;
- в силу сжатых сроков и/или нехватки иных ресурсов тестирование проводится напрямую по чек-листам без тест-кейсов.

# **Свойства чек-листов**

- Логичность
- Последовательность и структурированность
- Полнота и неизбыточность

# **Пример – конвертер файлов**

• Необходим инструмент для автоматического приведения кодировок текстовых документов к одной

#### Пользовательские требования

- ПТ-1: Описание пользовательского требования 1.
	- ПТ-1.1: Описание пользовательского требования 1.1  $\circ$
	- ПТ-1.2: Описание пользовательского требования 1.2  $\circ$
	- ПТ-2: Описание пользовательского требования 2.
	- ПТ-2.1: Описание пользовательского требования 2.1  $\circ$
	- ПТ-2.2: Описание пользовательского требования 2.2  $\circ$
- ПТ-3: Описание пользовательского требования 3.
	- ПТ-3.1: Описание пользовательского требования 3.1  $\circ$
	- ПТ-3.2: Описание пользовательского требования 3.2  $\circ$

#### Бизнес-правила

- БП-1: Описание бизнес-правила 1
	- БП-1.1: Описание бизнес-правила 1.1  $\bigcirc$
	- БП-1.2: Описание бизнес-правила 1.2  $\circ$

#### Атрибуты качества

- АК-1: Описание атрибута качества 1
	- АК-1.1: Описание атрибута качества 1.1  $\circ$
- АК-2: Описание атрибута качества 2
	- АК-2.1: Описание атрибута качества 2.1  $\circ$
	- АК-2.2: Описание атрибута качества 2.2  $\circ$
	- АК-2.3: Описание атрибута качества 2.3  $\circ$

#### Ограничения

- О-1: Описание ограничения 1
- О-2: Описание ограничения 2
- О-3: Описание ограничения 3
- О-4: Описание ограничения 4
- О-5: Описание ограничения 5

## **Варианты построения чек-листов**

- типичные пользовательские сценарии;
- уровни функционального тестирования;
- отдельные части приложения;
- отдельные требования, группы требований, уровни и типы требований;
- части или функции приложения, наиболее подверженных рискам.

## **Построение чек-листа – пример**

- Базовые функции, без которых существование приложения теряет смысл (дымовое тестирование).
- Функции, востребованные большинством пользователей в их повседневной работе (тестирование критического пути).
- Остальные функции (расширенное тестирование)

# **Базовые функции**

- Конфигурирование и запуск
- Обработка файлов

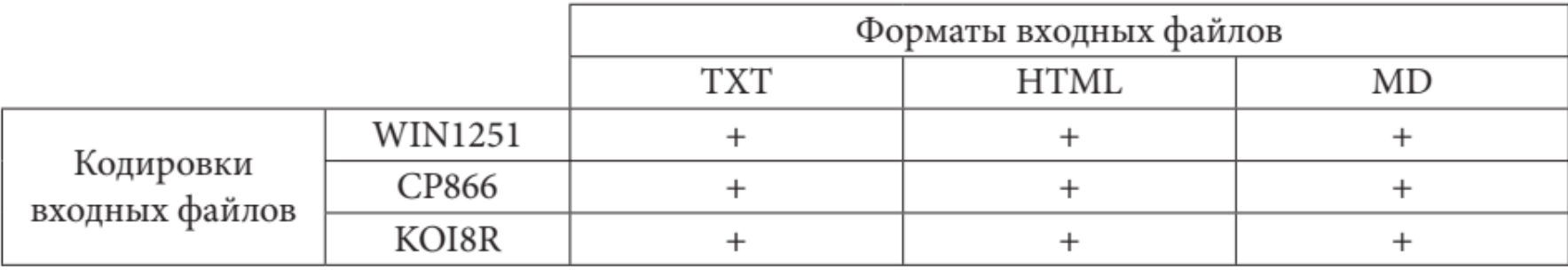

• Остановка

# **Функции, востребованные большинством пользователей**

- Конфигурирование и запуск:
	- С верными параметрами.
	- Без параметров.
	- С недостаточным количеством параметров.
	- С неверными параметрами.
- Обработка файлов:
	- Разные форматы, кодировки и размеры.
	- Недоступные входные файлы.
- Остановка:
	- Закрытием окна консоли.
- Журнал работы приложения:
	- Автоматическое создание (при отсутствии журнала).
	- Продолжение (дополнение журнала) при повторных запусках.
- Производительность:
	- Элементарный тест с грубой оценкой.

# **Остальные функции и особые сценарии**

- Конфигурирование и запуск:
	- Значения параметров расположения файлов:
		- В разных стилях (Windows-пути  $+$  \*nix-пути) одно в одном стиле, другое — в другом.
		- С использованием UNC-имён.
	- Размер файла лога на момент запуска:
		- $2-4$  ГБ.
		- $\bullet$  4+  $\Gamma$ <sub>5</sub>.
	- Запуск двух и более копий приложения с различной комбинацией входных параметров.
- Обработка файлов:
	- Файл верного формата, в котором текст представлен в двух и более поддерживаемых кодировках одновременно.
	- Размер входного файла:
		- $\bullet$  2–4 ГБ.
		- $\bullet$  4+  $\Gamma$ <sub>5</sub>.

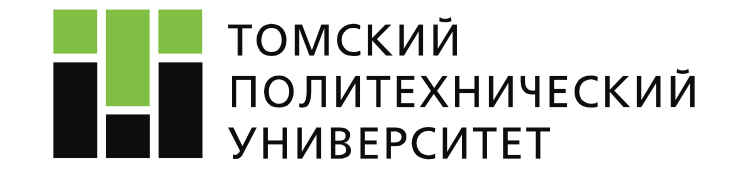

# **Тестирование программного обеспечения**

**Копнов Максим Валериевич kopnovmv@tpu.ru**

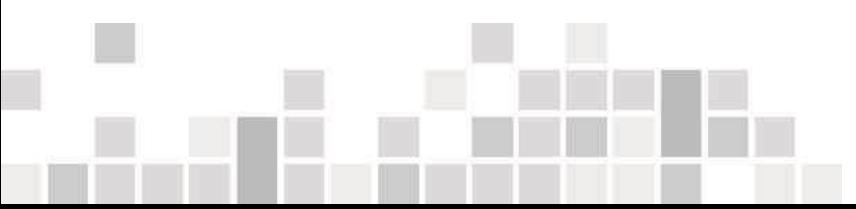